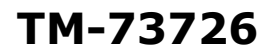

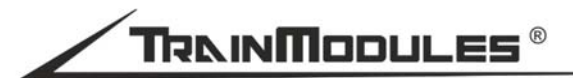

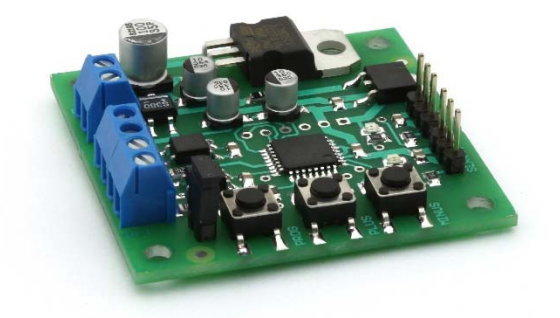

# Szervó vezérlő

Használati útmutató

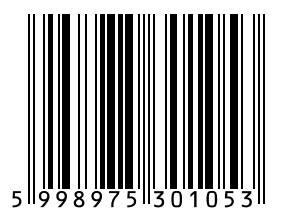

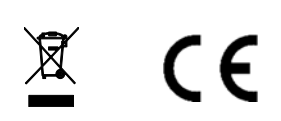

#### **© 2013 BioDigit Ltd.**

Minden jog fenntartva. A dokumentum sokszorosítása, tartalmának közzététele bármilyen formában, beleértve az elektronikai és mechanikai kivitelezést is, a BioDigit Kft írásos beleegyezése nélkül tilos.

# **Biztonsági figyelmeztetések**

A készülék használatakor minden esetben tartsuk be a specifikációban megadott műszaki paramétereket. A készülék üzembe helyezésekor figyeljünk minden esetben a környezetre, és óvjuk a készüléket a nedvességtől, közvetlen napfénytől.

A készülékek üzembe helyezésekor és/vagy beszerelésekor esetleg szükség lehet forrasztópákára. Ez esetben óvatosan dolgozzunk.

Beszerelésnél ügyeljünk arra, hogy a készülék alja ne érintkezzen elektromosan vezető (pl. fém) felülettel!

#### **Tartalom**

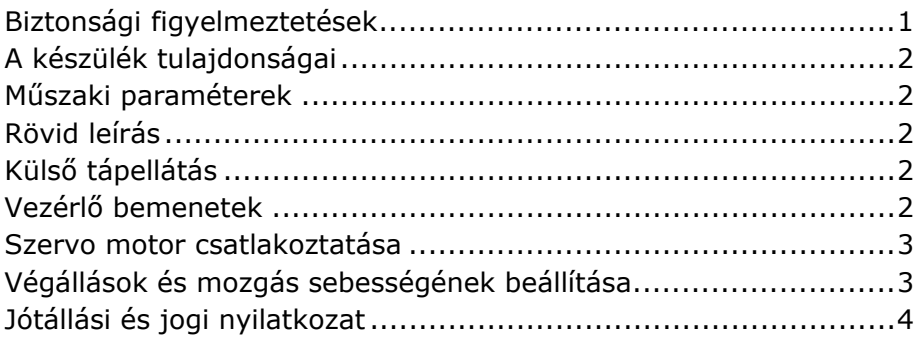

# **A készülék tulajdonságai**

- Egyen és váltóáramról működés
- Két szervó egymástól független vezérlése
- Külső vezérelhetőség
- Gyors és egyszerű végállás beállítás
- Változtatható mozgási sebesség

# **Műszaki paraméterek**

Bemenő tápfeszültség: 7-24V Nyugalmi áramfelvétel: 20 mA Maximális áramfelvétel: 1000 mA Vezérlő bemenetek max. feszültsége: 3-24V Méret: 47x47 mm

# **Rövid leírás**

Két szervó egymástól független vezérlését valósíthatjuk meg a modul segítségével. Külső bemenetekről a szervó kívánt végállásra kapcsolható.

# **Külső tápellátás**

Az eszközt táplálhatjuk különálló tápegységről és DCC jelről is. Javasolt külön 12V-os táplálás használata, így csökkenthető a digitális rendszer / digitális erősítő terheltsége.

Minden esetben vegyük figyelembe a modulra kötött szervo motorok (mozgás közbeni) áramfelvételét, amikor tápegységet választunk.

# **Vezérlő bemenetek**

Az modult vezérelhetjük DCC eszközdekóderről, kézi nyomógombról vagy akár egy időzítő áramkörről. Az IN1 és IN2 bemenetekre váltó és egyenáram is kapcsolható 3-24V feszültséggel. A bemenetek galvanikusan leválasztottak, így a bemenetek és a tápellátás között nincs elektromos kapcsolat. Bővebben lásd: Ábra 1.

A bemenetek működési módját a MODE jumper segítségével választhatjuk ki. Két lehetséges működési mód: Ellenkező irányba váltás / Folyamatos mód.

Folyamatos mód esetén, a szervo csak addig marad az adott vég pozícióban míg a bemenet aktív. Bemenő jel megszűnésekor visszaáll az eredeti állapotába. Az IN1 és IN2 bemenetek bekötését úgy kell elvégezni, mint ha azok hagyományos izzók vagy egyéb más terhelések lennének, melyek a tápfeszültségüket külső forrásból kapják.

### **Szervo motor csatlakoztatása**

A szervo motorok csatlakoztatására a rajzon jelölt pontokon van lehetőség. Figyeljünk a csatlakozó helyes irányára! (Ábra 1)

## **Végállások és mozgás sebességének beállítása**

- 1. Helyezzük áram alá a modult, és győződjünk meg róla hogy a szervó(k) csatlakoztatva vannak-e
- 2. "PROG" gombot tartsuk nyomva 1 másodpercig
- 3. A "LED1" világítása jelzi hogy a "Servo 1"-et programozzuk
- 4. UP/DOWN gombokkal állítsuk be az első végállás pozíciót
- 5. Nyomjuk meg röviden a "PROG" gombot
- 6. UP/DOWN gombokkal állítsuk be a második végállás pozícióit
- 7. Nyomjuk meg röviden a "PROG" gombot
- 8. UP/DOWN gombokkal állítsuk be az előző két végállás közötti átváltási sebességet
- 9. Nyomjuk meg röviden a "PROG" gombot
- 10.A "LED2" világítása jelzi, hogy a "Servo 2"-t programozzuk
- 11. Ismételjük meg a 4-8-ig lépéseket a második szervó esetén is
- 12. Nyomjuk meg röviden a "PROG" gombot, hogy kilépjünk a programozás módból

### **Jótállási és jogi nyilatkozat**

Forgalomba hozatal előtt a készülék minden paramétere teljes körűen tesztelésre került. A termékre a gyártó egy év garanciát vállal. Az ez idő alatt bekövetkezett meghibásodást a gyártó ingyenesen megjavítja a számla felmutatása ellenében.

Nem megfelelő használat és kezelés esetén a garancia érvényét veszti.

Felhívjuk figyelmét, hogy az EMC Európai rendelet alapján az eszköz kizárólag olyan készülékkel használható mely rendelkezik CE jelzéssel.

*Az említett szabványok és márkanevek az érintett vállalatok védjegyei.* 

TrainModules – BioDigit Ltd Cziraki street 26-32 EMG Industrial Park H-1163, Budapest

Made in Hungary.

http://www.trainmodules.hu/

Ábra 1.

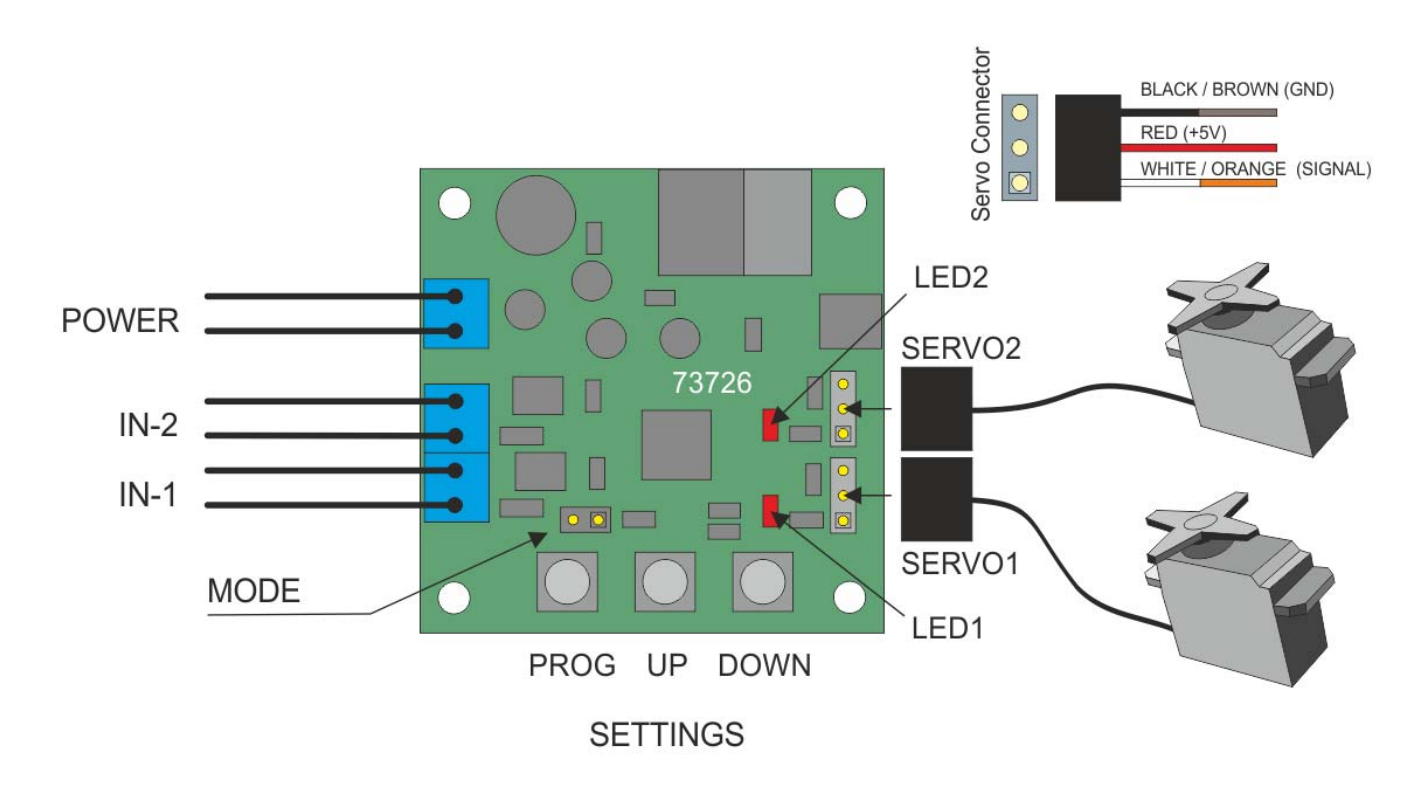